## Lesson plan session 1

## Using Screencast-O-Matic in presenting a solution to a problem

## **General aspects:**

1. Learning Goals:

How to film a video from your computer screen.

Downloading the video to Youtube.

2. General strategy:

Everyone working individually filming with Screencast-O-Matic

3. Structure

Introduction of making videos, practicing the use of Screencast-O-Matic,

4. Resources:

PowerPoint presentation

**Development of the Lesson:** 

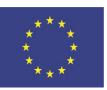

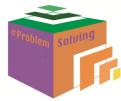

| Task and Learning Activities                                                                                                    | Expected  | Class Activity                    | Instructor | Goal and       |
|----------------------------------------------------------------------------------------------------|-----------|-----------------------------------|------------|----------------|
|                                                                                                    | Duration  | (potential                        | Support    | Assessment     |
| Introduction                                                                                                    | 5 mins    | difficulties) Ask if anyone knows |            | Goal: As       |
| inti oduction                                                                                                    | 3 1111113 | the program, and if               |            | teacher to     |
|                                                                                                    |           | they do, what have                |            | know the level |
|                                                                                                    |           | they been working                 |            | among the      |
|                                                                                                    |           | with?                             |            | students       |
|                                                                                                    |           | With                              |            | Assessment:    |
|                                                                                                    |           |                                   |            | Class response |
| Presenting steps to produce videos                                                                                                    | 10 mins   |                                   |            | Goal: Produce  |
|                                                                                                    |           |                                   |            | videos with    |
|                                                                                                    |           |                                   |            | high quality.  |
| Idea Production Editing Publishing                                                                                                    |           |                                   |            |                |
| Introduction of using Screencast-O-Matic free version and the tools                                                                                            | 10 min    |                                   |            |                |
| Screencast-o-matic  Screencast-o-matic.com Free tool-no account needed Records audio, screen with mouse movements and webcam Use with any software and webpage |           |                                   |            |                |
|                                                                                                    |           |                                   |            |                |
|                                                                                                    |           |                                   |            |                |
| Record ×  Screen Webcam Both  Max Time 00:15:00 >                                                                                                    |           |                                   |            |                |
| Size 720p > Narration III  Preferences  Webcam                                                                                                    |           |                                   |            |                |

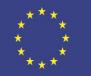

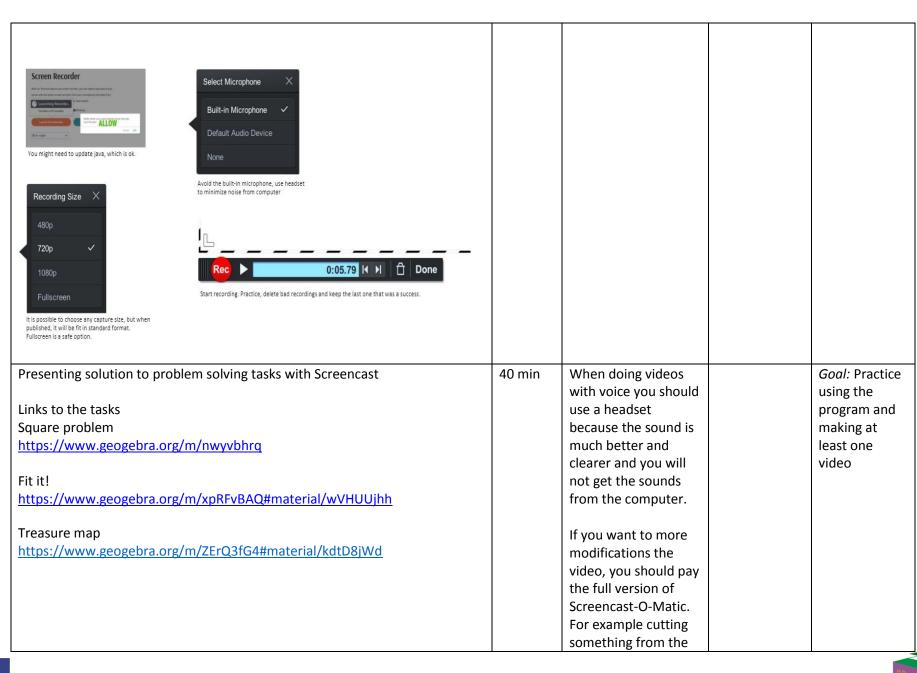

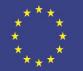

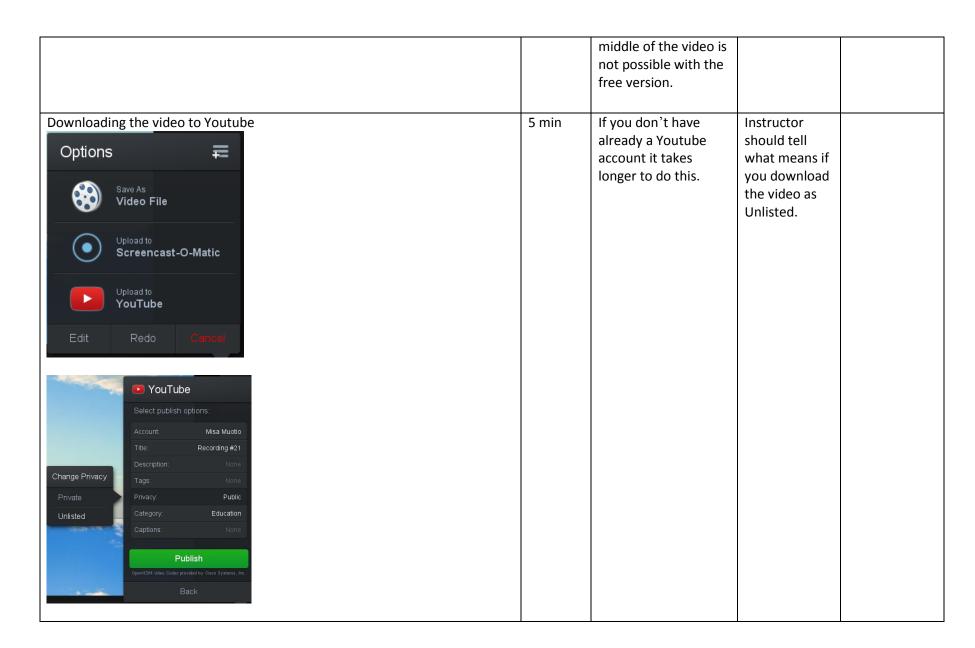

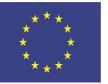

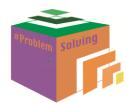